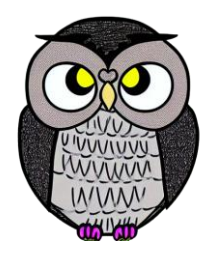

# **Bölüm 5: Diziler**

### **JAVA ile Nesne Yönelimli Programlama**

# **Diziler**

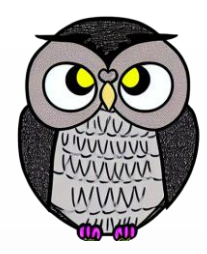

- **Aynı türdeki** verileri düzenli bir şekilde saklar.
- Aynı adla tanımlanan **bir veya daha fazla** veri saklayabilen değişkenlerdir.
- **İndeksleme** ile veriye hızlı erişim sağlar.

# **Dizi Kullanımı**

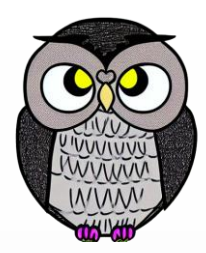

- Dizi elemanlarına **indeks numaraları** ile erişilir.
- İlk elemanın indeksi **0**'dır.
- Elemanlara erişmek için dizinin adı ve indeksi kullanılır.

```
 Örnek:
Dizi = [10, 20, 30, 40, 50]İlkEleman = Dizi[0] # İlk eleman 10'dur.
```
# **Avantajları**

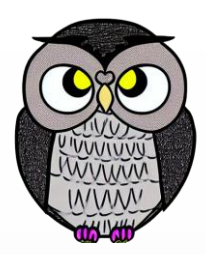

- Verileri düzenli ve ardışık bir şekilde saklar.
- Elemanlara hızlı erişim sağlar (indeksleme).
- Verileri gruplandırarak düzenlemeye olanak sağlar.

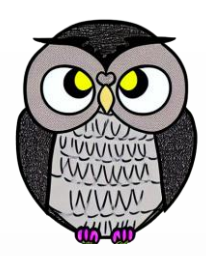

- Sabit boyutlu tanımlanır, boyutu sonradan değiştirilemez.
- Dizi içerisinde yer kalmadığında, ekleme veya çıkarma işlemleri ek maliyet gerektirir (dizi elemanlarını kaydırma gibi).

# **Türleri**

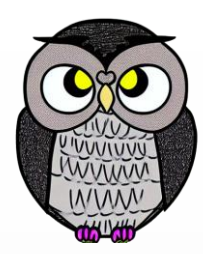

- **Tek boyutlu** : Elemanlar yalnızca bir satırda saklanır.
- **İki boyutlu** : Elemanlar satır ve sütunlarda saklanır.
- **Çok boyutlu** : Daha karmaşık düzeyde veri saklama/erişme işlemlerini destekler.

# **Kullanım Alanları**

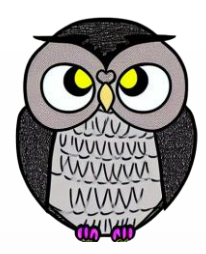

- Programlama dillerinde yaygın olarak kullanılır.
- Verileri düzenlemek ve işlemek için idealdir.
- Matrisler, resimler ve ses verileri gibi yapıları temsil etmek için kullanılır.

# **Diziler**

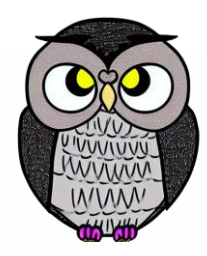

- Görsel, beş elemanlı tek boyutlu bir diziyi temsil etmektedir.
- Her bir eleman, bir hücre içerisinde bulunmaktadır.
- Dizinin elemanları bir arada ve düzenli bir şekilde görülmektedir.

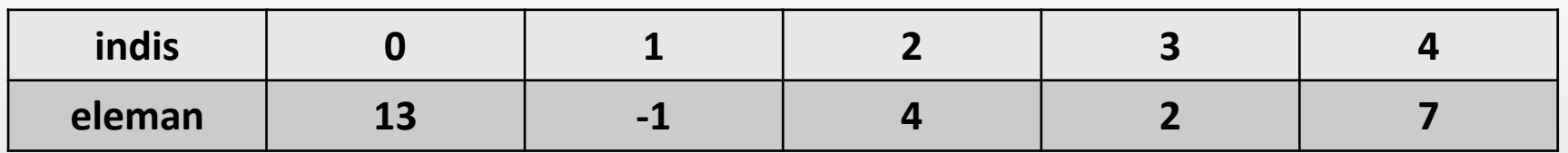

# **Dizi Tanımlama**

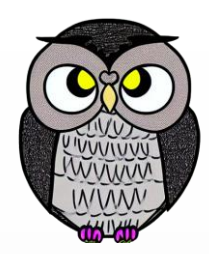

VeriTipi[] diziAdi = new VeriTipi[diziBoyutu];

- **VeriTipi**: Dizide saklanacak verilerin türünü belirtir.
- **diziAdi**: Dizinin adını temsil eder.
- **diziBoyutu**: Dizinin kaç eleman içereceğini belirtir.

**Örnek**:

```
int[] sayilar = new int[5];
```
# **Dizi Elemanlarına Erişim**

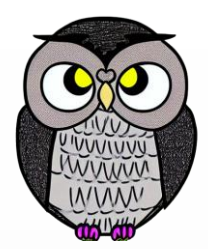

- Dizi elemanlarına **indeks** ile erişilir.
- İndeks **0**'dan başlar.

 **Örnek**: **int ilkEleman = sayilar[0]; // İlk elemanı alır int ikinciEleman = sayilar[1]; // İkinci elemanı alır**

# **Dizi İlklendirme**

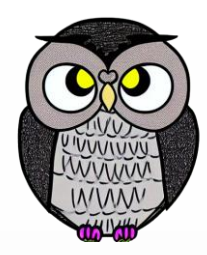

- Dizi tanımlanırken, elemanlarına başlangıç değeri atanabilir.
- İlklendirme sırasında dizi boyutunu belirtmeye gerek yoktur.

 **Örnek**: **int[] sayilar = {10, 20, 30, 40, 50};**

# **Dizi Boyutunu Almak**

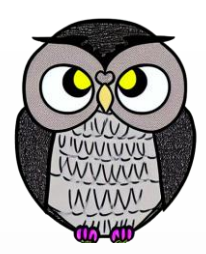

- **length** özelliği ile dizinin boyutu alınabilir.
- Bu özellik dizinin kaç eleman içerdiğini verir.

**Örnek**:

**int diziBoyutu = sayilar.length; // Dizi boyutu: 5**

# **Boyut Belirtilmediğinde**

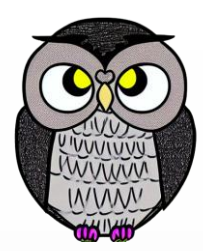

Dizi boyutu belirtilmediğinde, başlatıcılar boyutu belirler.

#### **Örnek**:

**int[] n = {1, 2, 3, 4, 5}; // 5 değer olduğundan n 5 elemanlı bir dizi olur.**

# **Örnek Kod Parçası**

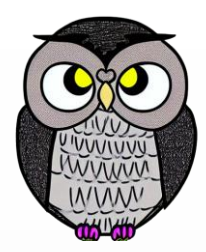

```
public class DiziOrnegi {
    public static void main(String[] args) {
        // Bir diziyi tanımlama
        int[] sayilar = new int[5]; // 5 elemanlı bir tamsayı dizisi
```

```
// Dizinin ilk elemanlarına değer atama
sayilar[0] = 10;sayilar[1] = 20;sayilar[2] = 30;sayilar[3] = 40;sayilar[4] = 50;
```
# **Örnek Kod Parçası**

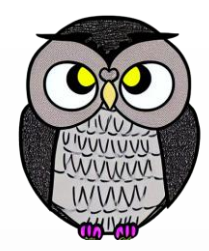

// Dizinin elemanlarına erişme System.*out.println("birinci elemanı: " +* **sayilar[0]);** System.*out.println("üçüncü elemanı: " +* **sayilar[2]);**

// Dizinin tüm elemanlarını döngü içerisinde yazdırma System.*out.print("Elemanları: ");* **for (int i = 0; i < sayilar.length; i++) {** System.*out.print(sayilar[i] + " ");*

}

}

}<br>}

## **OrtalamaHesaplama**

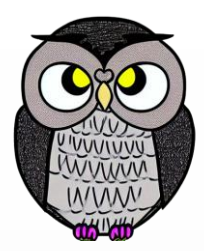

```
public class OrtalamaHesaplama {
   public static void main(String[] args) {
        // Kullanıcıdan dizi boyutunu al
        Scanner scanner = new Scanner(System.in);
        System.out.print("boyutunu girin: ");
        int boyut = scanner.nextInt();
```

```
// Kullanıcıdan elemanları al ve dizi oluştur
double[] dizi = new double[boyut];
for (int i = 0; i < boyut; i++) {
    System.out.print((i + 1) + ". elemanı girin: ");
    dizi[i] = scanner.nextDouble();
```
### **OrtalamaHesaplama**

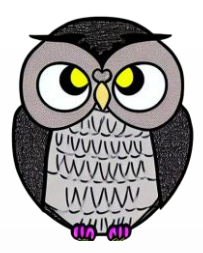

```
double toplam = 0; 
for (int i = 0; i < boyut; i++) {
    toplam += dizi[i]; // Dizi elemanlarını topla
}
double ortalama = toplam / boyut; // Ortalama hesapla
System.out.println("Elemanları: ");
for (int i = 0; i < boyut; i++) {
    System.out.print(dizi[i] + " ");
}
```
System.*out.println("Ortalama:" + ortalama);*// Sonucu yazdır

# **OrtaDegerHesaplama**

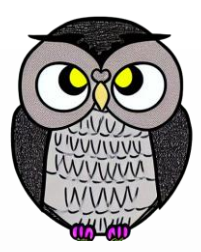

```
public class OrtaDegerHesaplama {
   public static void main(String[] args) {
        // Kullanıcıdan dizi boyutunu al
        Scanner scanner = new Scanner(System.in);
        System.out.print("boyutunu girin: ");
        int boyut = scanner.nextInt();
        // Kullanıcıdan elemanları al ve dizi oluştur
        double[] dizi = new double[boyut];
        for (int i = 0; i < boyut; i++) {
            System.out.print((i + 1) + ". elemanı girin: ");
            dizi[i] = scanner.nextDouble();
        }
        // Diziyi sırala
       Arrays.sort(dizi);
```
## **OrtaDegerHesaplama**

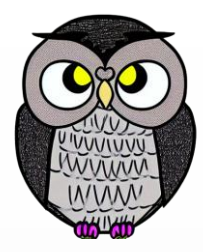

```
if (boyut % 2 == 0) { // Çift boyutlu dizi için ortanca hesabı
    int \cdot \cdot \cdot 1 = \cdot \cdot \cdot 2 - 1;
    int orta2 = boyut / 2;
    ortanca = (dizi[orta1] + diazi[orta2]) / 2; // Ortanca hesapla} else { // Tek boyutlu dizi için ortanca hesabı
    ortanca = \text{dizi}[\text{boyut} / 2];} // Sonucu yazdır
System.out.println("Elemanları (sıralı): ");
for (int i = 0; i < boyut; i++) {
    System.out.print(dizi[i] + " ");
}
System.out.println("Ortanca Değer: " + ortanca);
```
# **ModHesaplama**

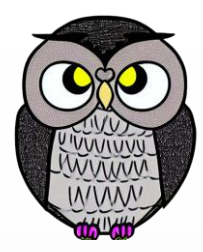

```
public class ModHesaplama {
   public static void main(String[] args) {
        // Kullanıcıdan dizi boyutunu al
        Scanner scanner = new Scanner(System.in);
        System.out.print("boyutunu girin: ");
        int boyut = scanner.nextInt();
        // Kullanıcıdan elemanları al ve dizi oluştur
        int[] dizi = new int[boyut];
        for (int i = 0; i < boyut; i++) {
            System.out.print((i + 1) + ". elemanı girin: ");
            dist[i] = scanner.nextInt();}
        // Diziyi sırala
        Arrays.sort(dizi);
```
## **ModHesaplama**

}

 $\mathbf{A}$ 

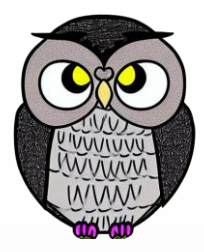

// Mod değeri ve tekrar sayısını bulma **int enCokTekrarEden = dizi[0]; int enCokTekrarSayisi = 1; int mevcutTekrarEden = dizi[0]; int mevcutTekrarSayisi = 1;**

```
for (int i = 1; i < boyut; i++) {
    if (dizi[i] == dizi[i - 1]) {
        mevcutTekrarSayisi++;
    } else {
        mevcutTekrarSayisi = 1;
        mevcutTekrarEden = dizi[i];
    }
    if (mevcutTekrarSayisi > enCokTekrarSayisi) {
        enCokTekrarSayisi = mevcutTekrarSayisi;
```

```
enCokTekrarEden = mevcutTekrarEden;
```
## **ModHesaplama**

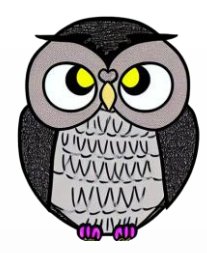

#### // Sonucu yazdır

System.*out.println("Elemanlar sıralı: " + Arrays.toString(***dizi***));* System.*out.print("Mod : " +* **enCokTekrarEden***);* System.*out.println("(Tekrar Sayısı: " +* **enCokTekrarSayisi** *+ ")");*

}

# **Çok Boyutlu Diziler**

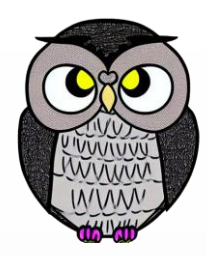

- Dizi içinde birden fazla boyutta veri saklamak için kullanılır.
- Java iki (matrisler) ve daha fazla boyutlu dizileri destekler.

# **İki Boyutlu Diziler (Matrisler)**

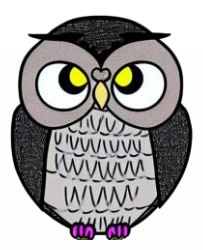

- Satır ve sütunlarla tanımlanan tablo benzeri yapılardır.
- Örneğin; bir satranç tahtası veya bir resim gibi iki boyutlu verileri temsil etmek için kullanışlıdır.

### **Örnek**:

**int[][] matris = new int[3][3]; // 3x3 boyutunda bir matris**

# **İki Boyutlu Dizilerin İlklendirilmesi**

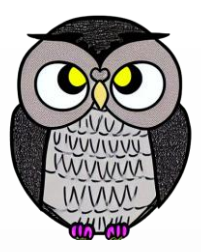

- İki boyutlu dizilere başlangıç değerleri atanabilir.
- İlk değer atama sırasında matrisin boyutunu belirtmeye gerek yoktur.

# **Örnek**: **int[][] matris = { {1, 2, 3}, {4, 5, 6}, {7, 8, 9} };**

# **CokBoyutluDiziOrnegi**

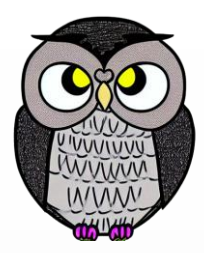

```
public class CokBoyutluDiziOrnegi {
    public static void main(String[] args) {
        // İki boyutlu bir dizi (matris) tanımlama ve başlatma
        int[][] matris = new int[3][3]; // 3x3 boyutunda bir matris tanımlandı
```

```
// Matrise elemanlarına ilk değerlerini atama
for (int satir = 0; satir < 3; satir++) {
    for (int sutun = 0; sutun < 3; sutun++) {
        matrix[satri][satur] = satir * 3 + sutun + 1;}
```
# **CokBoyutluDiziOrnegi**

}

}

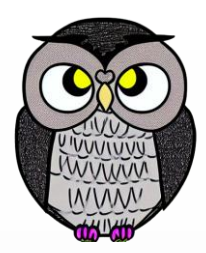

// Matrisi ekrana yazdırma System.*out.println("Matrisin İçeriği:");* **for (int satir = 0; satir < 3; satir++) { for (int sutun = 0; sutun < 3; sutun++) {** System.*out.print(matris[satir][sutun] + " ");*

System.*out.println(); // Yeni satıra geçme*

}

# **Üç Boyutlu ve Daha Fazla Boyutlu Diziler**

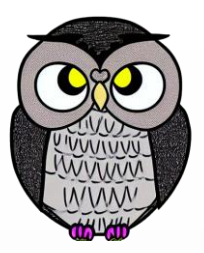

- Java'da üç boyutlu diziler ve daha fazla boyutlu diziler de kullanılabilir.
- Daha fazla boyut, daha karmaşık veri yapılarına izin verir.

 **Örnek**: **// 3x3x3 boyutunda üç boyutlu dizi int[][][] üçBoyutluDizi = new int[3][3][3];**

# **UcBoyutluDiziOrnegi**

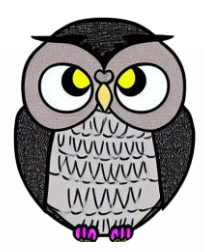

**public class UcBoyutluDiziOrnegi { public static void main(String[] args) {** // Üç boyutlu bir dizi tanımlama **int[][][] ucBoyutluDizi = new int[3][3][3];** 

> // Üç boyutlu dizinin elemanlarına ilk değer atama **for (int x = 0; x < 3; x++) { for (int y = 0; y < 3; y++) { for (int z = 0; z < 3; z++) {**  $ucBoyutlubizi[x][y][z] = x * 9 + y * 3 + z + 1;$ } }

# **UcBoyutluDiziOrnegi**

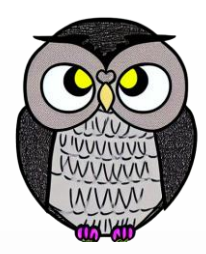

// Üç boyutlu diziyi ekrana yazdırma System.*out.println("Üç Boyutlu Dizinin İçeriği:");* **for (int x = 0; x < 3; x++) { for (int y = 0; y < 3; y++) { for (int z = 0; z < 3; z++) {** System.*out.print(ucBoyutluDizi[x][y][z] + " ");* } System.*out.println(); // Yeni satıra geçme (y ekseni)* } System.*out.println(); // Yeni satıra geçme (x ekseni)* }

}

# **Doğrusal Arama**

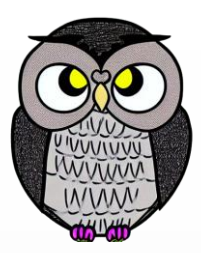

- **Örnek**: Bir dizinin içerisinde belirli bir elemanı arama.
- Sıradan bir (lineer) arama algoritması.

```
public boolean lineerArama(int[] dizi, int hedef) {
    for (int eleman : dizi) {
        if (eleman == hedef) {
            return true;
        }
    }
    return false;
```
# **Doğrusal Arama**

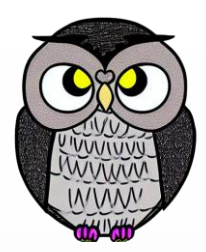

- En kötü durumda tüm dizi gezilir.
- Algoritmanın zaman karmaşıklığı O(n)'dir.
- (n dizinin boyutunu temsil eder)
- **İyi Durum**: Hedef erken bulunur, arama hızlı biter.
- **Kötü Durum**: Hedef dizinin sonunda bulunur veya hiç bulunmaz, arama uzun sürer.

# **Eşleştirme**

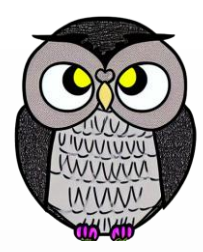

- **Örnek**: İki dizi arasında ortak elemanları eşleştirme.
- İç içe iki döngü kullanarak eş eleman arama algoritması.

```
public void eslestir(int[] dizi1, int[] dizi2) {
    for (int eleman1 : dizi1) {
        for (int eleman2 : dizi2) {
            if (eleman1 == eleman2) {
                System.out.println("Eşleşen Eleman: " + eleman1);
            }
        }
    }
```
# **Eşleştirme**

- İç içe döngüler, her elemanı her iki dizide karşılaştırır.
- Algoritmanın zaman karmaşıklığı O(n<sup>2</sup>)'dir.
- (n dizinin boyutunu temsil eder).
- O(n<sup>2</sup> ) algoritmalar büyük veri kümeleri için verimsizdir.

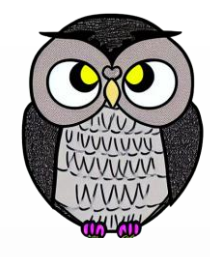

# **Durağan (static) Diziler**

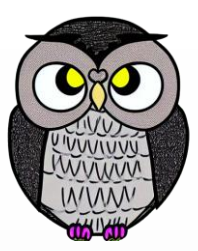

- Yığında (stack) oluşturulur ve bellekte otomatik *yaşam süresine* sahiptir.
- Belleği yönetmeye gerek yoktur.
- Bu diziler işlevleri sona erdiğinde yok olur.
- Derleme zamanında sabit bir boyuta sahiptirler.

String[] plaka = {"" , "Adana", "Adıyaman", "Afyon"}; System.*out.println(plaka[1]);*

# **Dinamik Diziler**

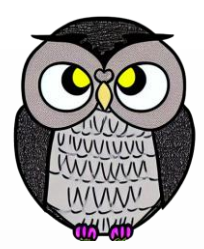

- Dinamik bellek yaşam süresine sahiptir.
- Yığın yerine, heap (serbest bellek) üzerinde depolanır.
- Çalışma zamanında istenilen boyuta sahip olabilirler.
- Ancak, bellek tahsisi ve serbest bırakma işlemleri elle yapılır.

```
int[] dinamikDizi = new int[10]; // Bellek tahsis edilir
// ...
dinamikDizi = null; // Bellek serbest bırakılır
```
# **İndis Sınır Dışı Hatası (IndexOutOfBoundsException)**

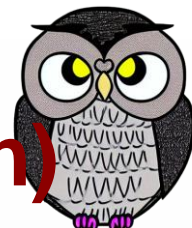

- Dizinin belirtilen sınırlarının dışına çıkıldığında ortaya çıkar.
- Programın çökmesine veya cevap vermemesine neden olabilir.

```
// Dizi uzunluğunu kontrol etme
if (index >= 0 && index < dizi.length) {
    int deger = dizi[index];
    // indis dışı hatayı önler
} else {
    // indis dışı hatayı ele alma veya hata mesajı gösterme
```
# **Dizi Elemanına Erişme Zaman Karmaşıklığı**

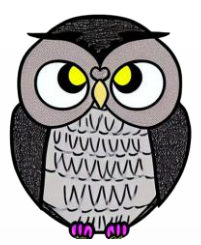

- **O(1)**, sabit zaman karmaşıklığıdır, işlem süresi girdi boyundan bağımsızdır.
- Bir dizinin belirli bir elemanına erişmek sabit zaman alır, çünkü dizi elemanlarının bellek adresi hesaplanabilir.

**int[] dizi = {10, 20, 30, 40, 50};** // Bir dizinin belirli bir elemanına erişme **int eleman = dizi[2]; // 30** // Bu işlem O(1) karmaşıklığına sahiptir.

# **Dizi Elemanı Arama Zaman Karmaşıklığı**

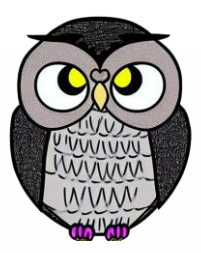

 O(n), lineer zaman karmaşıklığıdır, girdi boyutu ile doğru orantılıdır. **Her bir elemanı kontrol etmek gerekir.** 

```
int[] dizi = {10, 20, 30, 40, 50};
// Bir dizide belirli bir elemanı arama
int aranan = 30;
boolean bulundu = false;
```

```
for (int eleman : dizi) {
    if (eleman == aranan) {
        bulundu = true;
        break;
    }
```
 ${}_{1/20}/2023}$  Bu işlem O(n) karmaşıklığına sahiptir. Sercan Külcü, Sahiptir. Saklıdır. 39

# **Seçimli Sıralama (Selection Sort)**

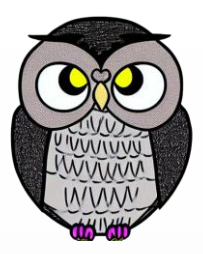

 Her adımda en küçük eleman bulunup dizinin başına yerleştirilir. **int[] dizi = {64, 25, 12, 22, 11};**

```
for (int i = 0; i < dizi.length - 1; i++) {
    int minIndeks = i;
    for (int j = i + 1; j < dizi.length; j++) {
        if (dizi[j] < dizi[minIndeks]) {
            minIndexS = j;}
    }
```

```
// En küçük eleman bulundu, yer değiştir
yerDegistir(dizi[minIndeks], dizi[i])
```
# **Matris Transpozu**

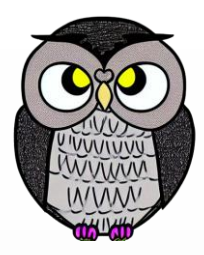

Orijinal matrisin satırlarını sütunlara, sütunları satırlara dönüştürür.

```
public class MatrisTranspoz {
    public static void main(String[] args) {
        int[][] matris = {
            {1, 2, 3},
            \{4, 5, 6\}};
```

```
// Orijinal matrisi yazdır
System.out.println("Orijinal Matris:");
yazdirMatris(matris);
```
# **Matris Transpozu**

}

}

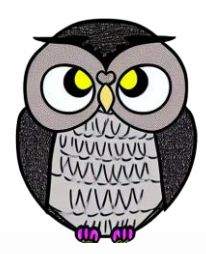

**int satirSayisi = matris.length; int sutunSayisi = matris[0].length;**

// Transpoz matrisi oluştur **int[][] transpozMatris = new int[sutunSayisi][satirSayisi];**

```
for (int i = 0; i < satirSayisi; i++) {
    for (int j = 0; j < sutunSayisi; j++) {
        transpozMatris[j][i] = matrix[i][j];
```
# **Matris Transpozu**

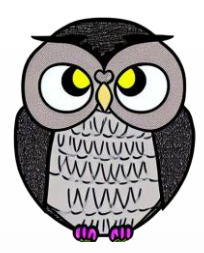

```
// Transpoz matrisi yazdır
System.out.println("Transpoz Matris:");
yazdirMatris(transpozMatris);
```

```
// Matrisi ekrana yazdırmak için yardımcı fonksiyon
public static void yazdirMatris(int[][] matris) {
    for (int i = 0; i < matris.length; i++) {
        for (int j = 0; j < matris[i].length; j++) {
            System.out.print(matris[i][j] + " ");
        }
```

```
System.out.println();
```
}

}

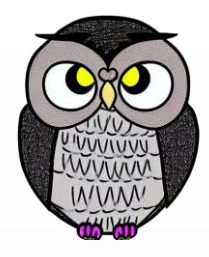

# **Diziyi Tersine Çevirme**

```
public void tersineCevir(int[] dizi) {
    int baslangic = 0;
```

```
int bitis = dizi.length - 1;
```

```
while (baslangic < bitis) {
    // Baslangic ve bitis elemanlarini degistir
    int gecici = dizi[baslangic];
    dizi[baslangic] = dizi[bitis];
    dizi[bitis] = gecici;
    // Baslangic indeksini arttir, bitis indeksini azalt
    baslangic++;
    bitis--;
```
}

- 3x3'lük oyun tahtası kullanılır.
- Oyuncular sırayla hamle yapar.

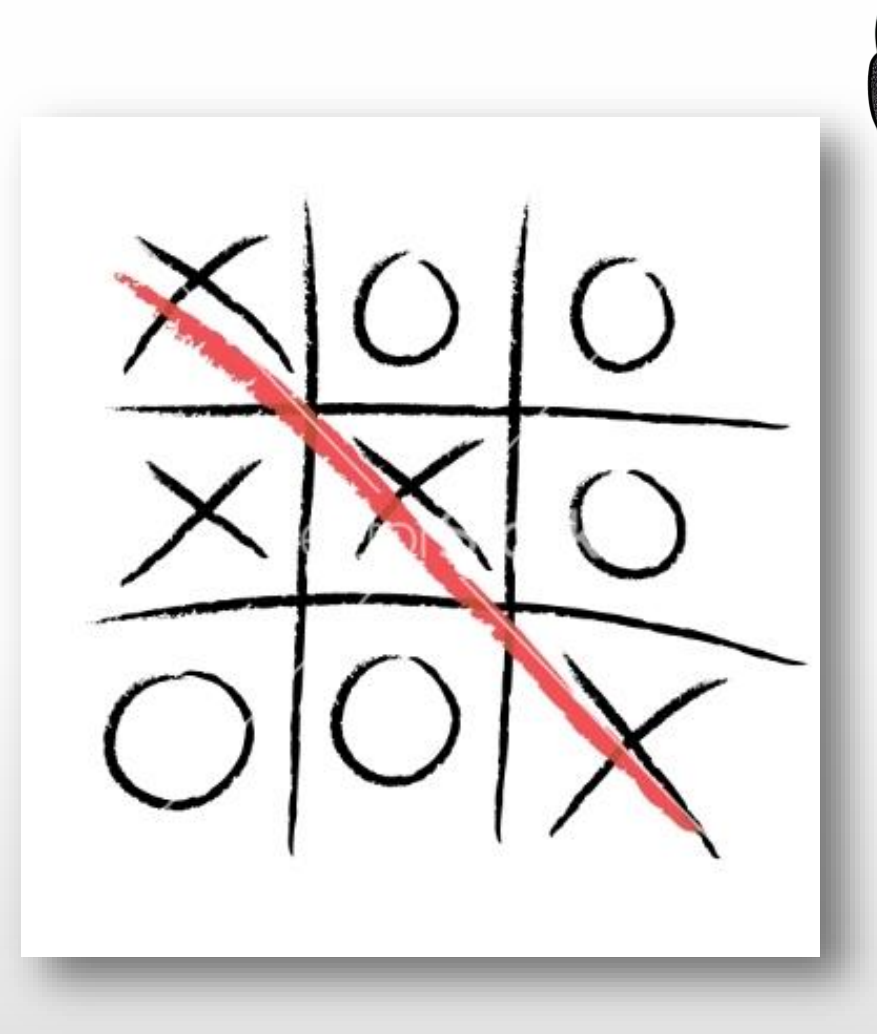

3 tane yan yana ya da çapraz elemanlarını yerleştiren oyunu kazanır.

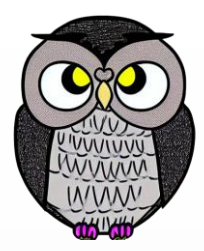

```
public class TicTacToe {
    public static void main(String[] args) {
        char[][] tahta = new char[3][3]; // 3x3'lük oyun tahtası
        char oyuncu = 'X'; // İlk oyuncu X ile başlar
        boolean oyunDevamEdiyor = true;
        tahtaDoldur(tahta); // Tahtayı başlangıç durumuyla doldur
        while (oyunDevamEdiyor) {
            tahtayiGoster(tahta);
            hamleYap(tahta, oyuncu);
            oyunDevamEdiyor = oyunDevamEdiyorMu(tahta, oyuncu);
            oyuncu = (oyuncu == 'X') ? 'O' : 'X'; // Oyuncu değişimi
        }
        tahtayiGoster(tahta);
```
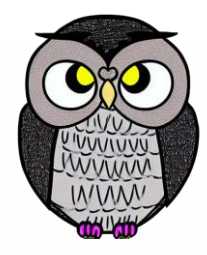

```
public void tahtaDoldur(char[][] tahta) {
    for (int i = 0; i < 3; i++) {
         for (int j = 0; j < 3; j++) {
             \text{tahta[i][j]} = \text{'} ';
         }
    }
}
```

```
public void tahtayiGoster(char[][] tahta) {
    System.out.println("-------------");
    for (int i = 0; i < 3; i++) {
        System.out.print("| ");
        for (int j = 0; j < 3; j++) {
            System.out.print(tahta[i][j] + " | ");
        }
        System.out.println("\n-------------");
    }
```
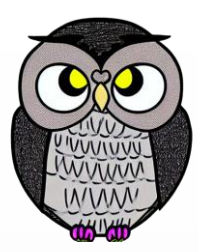

**public void hamleYap(char[][] tahta, char oyuncu) {** Scanner scanner = **new Scanner(System.***in);* **int satir, sutun;**

**do {**

```
System.out.print("Sıra " + oyuncu + " oyuncusunda. Satır ve sütun seçin (1-3): ");
satir = scanner.nextInt() - 1;sutun = scanner.nextInt() - 1;
```

```
} while (satir < 0 || satir > 2 || sutun < 0 || sutun > 2 || tahta[satir][sutun] != ' ');
```

```
tahta[satir][sutun] = oyuncu;
```
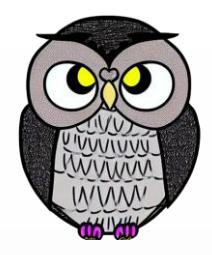

#### **public boolean oyunDevamEdiyorMu(char[][] tahta, char oyuncu) {**

// Kazanan durumlarını kontrol et

```
if ((tahta[0][0] == oyuncu && tahta[0][1] == oyuncu && tahta[0][2] == oyuncu) ||
    (tahta[1][0] == oyuncu && tahta[1][1] == oyuncu && tahta[1][2] == oyuncu) ||
    (tahta[2][0] == oyuncu && tahta[2][1] == oyuncu && tahta[2][2] == oyuncu) ||
    (tahta[0][0] == oyuncu && tahta[1][0] == oyuncu && tahta[2][0] == oyuncu) ||
    (tahta[0][1] == oyuncu && tahta[1][1] == oyuncu && tahta[2][1] == oyuncu) ||
    (tahta[0][2] == oyuncu 8& tahta[1][2] == oyuncu 8& tahta[2][2] == oyuncu)(tahta[0][0] == oyuncu && tahta[1][1] == oyuncu && tahta[2][2] == oyuncu) ||
    (tahta[0][2] == oyuncu 8& tahta[1][1] == oyuncu 8& tahta[2][0] == oyuncu) {
    System.out.println("Tebrikler, " + oyuncu + " oyuncusu kazandı!");
    return false;
```
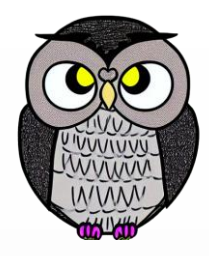

```
// Berabere durumunu kontrol et
boolean berabere = true;
for (int i = 0; i < 3; i++) {
    for (int j = 0; j < 3; j++) {
        if (tahta[i][j] == ' ') {
            berabere = false;
            break;
        }
    }
    if (!berabere) {
        break;
```
**if (berabere) {**

System.*out.println("Oyun berabere bitti.");* **return false;**

**return true;**

}

}

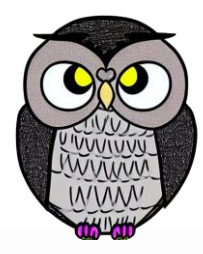

#### SON